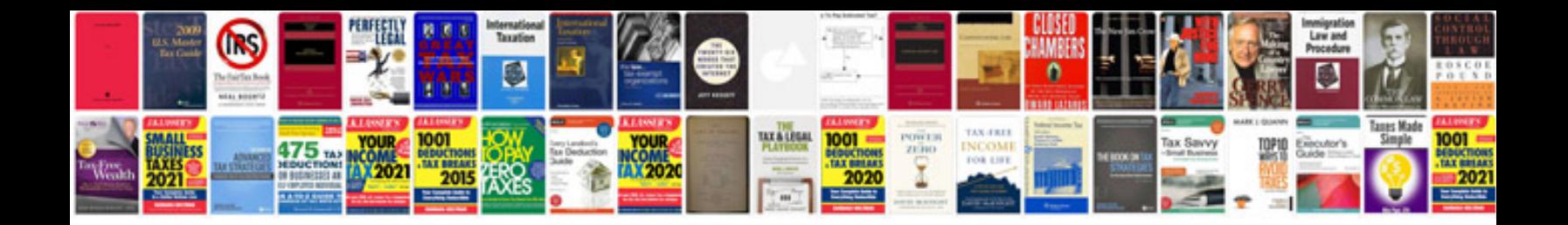

Transformer un ppt en

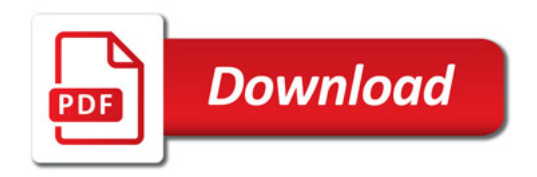

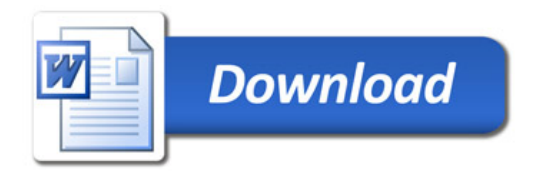